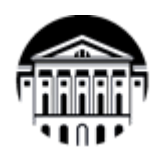

## **МИНИСТЕРСТВО НАУКИ И ВЫСШЕГО ОБРАЗОВАНИЯ РОССИЙСКОЙ ФЕДЕРАЦИИ**

федеральное государственное бюджетное образовательное учреждение высшего образования

**«ИРКУТСКИЙ ГОСУДАРСТВЕННЫЙ УНИВЕРСИТЕТ»**

ФГБОУ ВО «ИГУ»

**Институт социальных наук**

**Кафедра культурологии и управления социальными процессами**

**УТВЕРЖДАЮ** Директор Института, дон. И.А. Журавлёва «17» апреля 2024 г. Рабочая программа дисциплины

## **Б1.В.06 Методы принятия управленческих решений**

Направление подготовки **38.03.02 Менеджмент**

Профиль: **Менеджмент**

Квалификация выпускника: **бакалавр**

Форма обучения: **очная** *(с использованием электронного обучения и дистанционных образовательных технологий)*

Согласовано с УМК ИСН ИГУ, Протокол № 8 от 17 апреля 2024 г. Председатель УМК, профессор

Т.И. Грабельных

Рекомендовано кафедрой культурологии и управления социальными процессами, протокол № 8 от 17 апреля 2024 г.

Зав. кафедрой Н.В. Грицких

**Иркутск 2024**

# Содержание

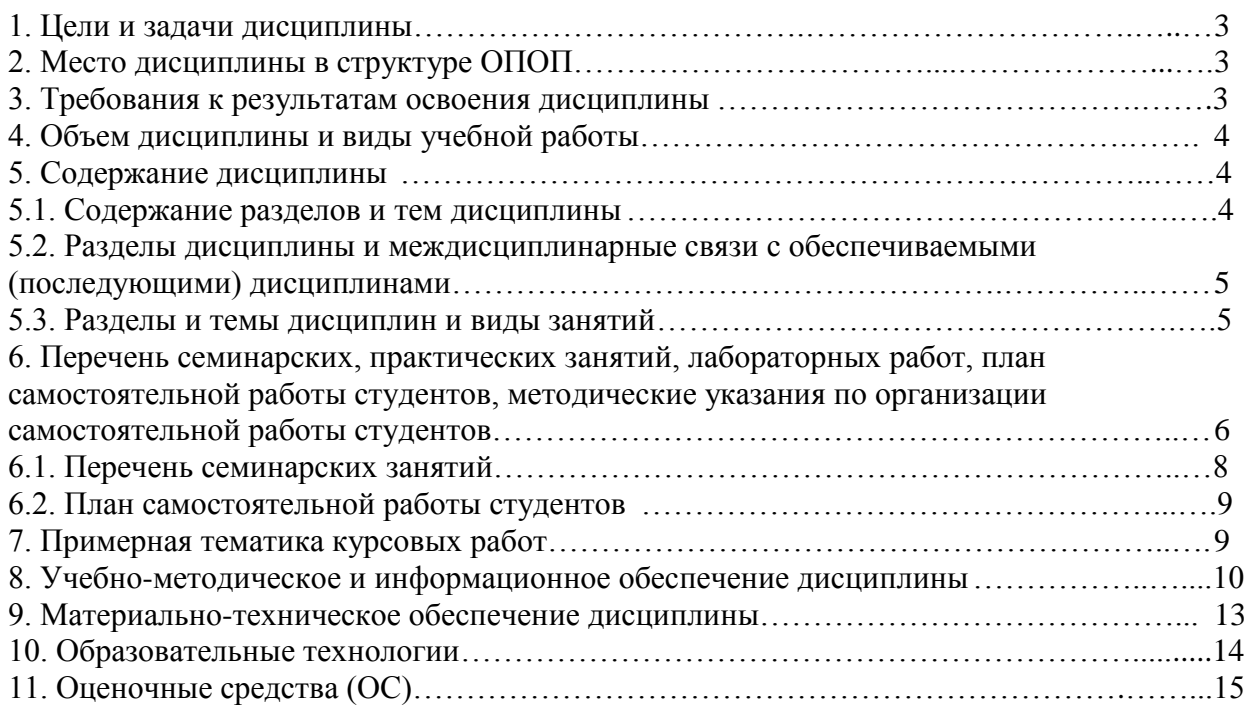

## **1. Цели и задачи дисциплины**

Цели:

– развитие логического и алгоритмического мышления путем детального анализа подходов к математическому моделированию и сравнительному анализу разных типов моделей;

– формирование умений и навыков исследования широкого спектра экономических задач при принятии управленческих решений;

– формирование теоретических знаний о методах принятия и реализации управленческих решений и практических навыков находить организационноуправленческие решения и готовность нести за них ответственность.

Задачи:

– изучить технологии процессов принятия эффективных управленческих решений;

– получить практические навыки и умения самостоятельно разрабатывать и принимать управленческие решения и адаптировать методы принятия управленческих решений, исходя из особенностей конкретного объекта управления;

– освоить основные математические модели и методы принятия управленческих решений, предусматривающие применение стандартного программного обеспечения – MS Excel, MathCAD;

– научить применять их практически для планирования деятельности компании.

## **2. Место дисциплины в структуре ОПОП**

Дисциплина «Методы принятия управленческих решений» относится к вариативной части образовательной программы прикладного бакалавриата по направлению подготовки 38.03.02 Менеджмент**,** профиль **«**Менеджмент». Предшествующие дисциплины, на которые данная дисциплина опирается: Математика; Информационные технологии управления, Экономика (микроэкономика и макроэкономика), Менеджмент. Последующие дисциплины, для которых освоение данной дисциплины необходимо: Стратегический менеджмент.

## **3. Требования к результатам освоения дисциплины**

Процесс освоения дисциплины направлен на формирование компетенций (элементов следующих компетенций) в соответствии с ФГОС ВО и ОП ВО по данному направлению подготовки 38.03.02 Менеджмент, профиль «Менеджмент».

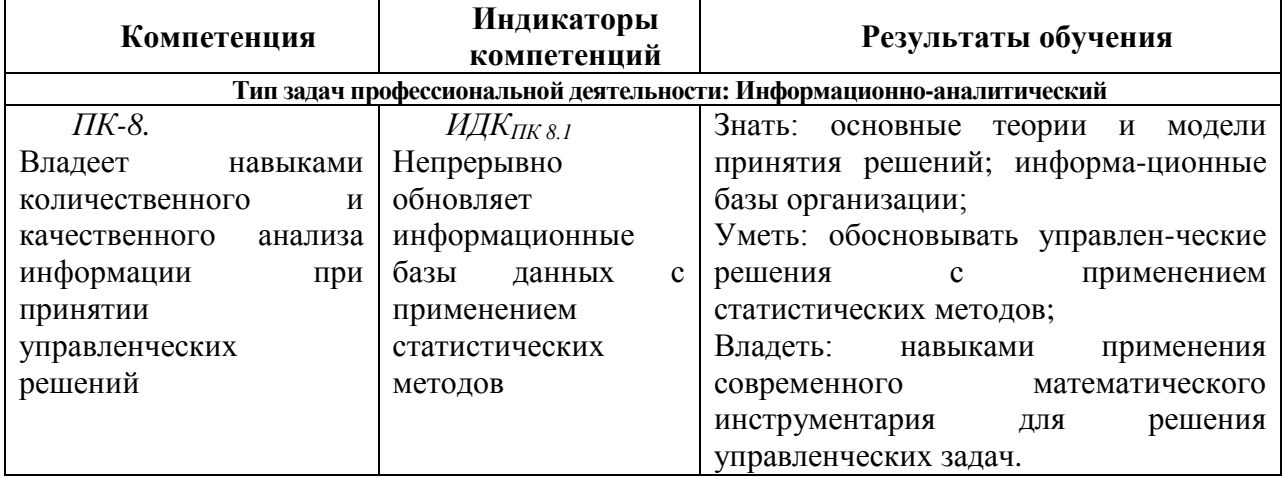

## **Перечень планируемых результатов обучения по дисциплине, соотнесенных с индикаторами достижения компетенций**

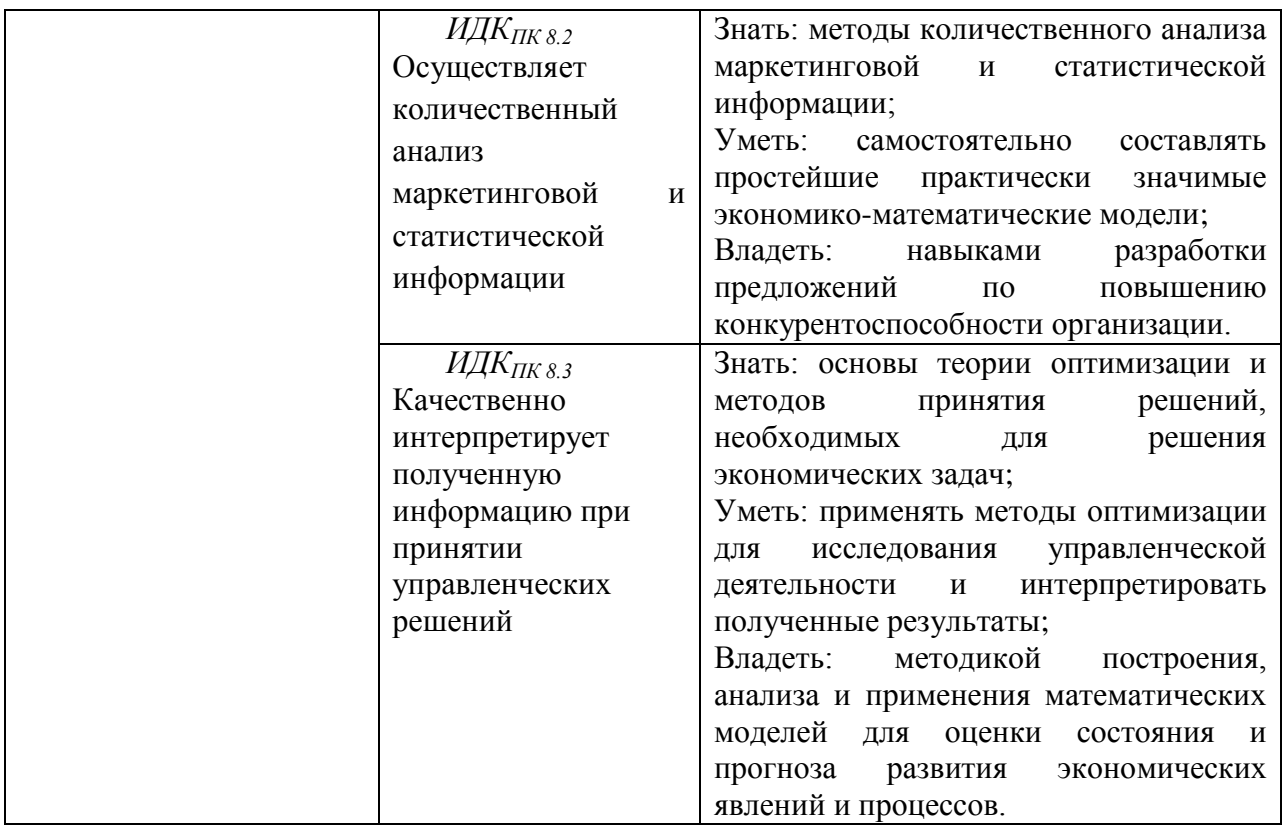

## **4. Объем дисциплины и виды учебной работы**

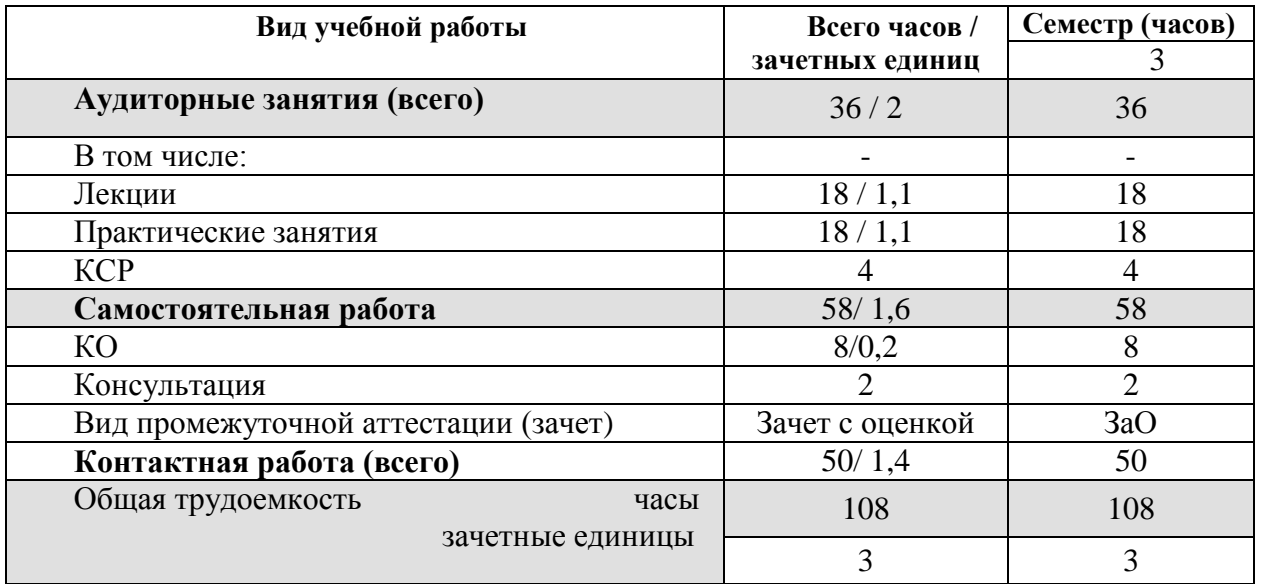

#### **5. Содержание дисциплины**

## **5.1. Содержание разделов и тем дисциплины**

Введение. Математическое моделирование экономических задач.

Раздел 1. Задачи нелинейного программирования.

1.1. Постановка задачи нелинейного программирования. Поиск безусловного экстремума. Графическое решение задач нелинейного программирования. 1.2. Задачи на условный экстремум. Определение условного максимума и минимума. 1.3. Метод множителей Лагранжа.

Раздел 2. Задачи линейного и целочисленного программирования.

2.1. Общая задача линейного программирования*.* Преобразование задач линейного

программирования. 2.2. Графическое решение задач линейного программирования. 2.3. Симплекс-метод. 2.4. Двойственные задачи. Симметричная и несимметричная пары задач линейного программирования. Двойственный симплекс-метод. 2.5. Методы компьютерного исследования задач линейного программирования.

Раздел 3. Основы теории игр.

3.1. Парные игры с нулевой суммой. Поиск решения в чистых и смешанных стратегиях. 3.2. Геометрический метод. 3.3. Сведение к паре двойственных задач линейного программирования. 3.4. Игры с природой.

Раздел 4. Транспортная задача.

4.1. Постановка транспортной задачи, открытая и закрытая модели. 4.2. Анализ транспортной задачи на персональном компьютере.

Раздел 5. Основы теории принятия решений.

5.1. Принятие решений в условиях неопределенности. 5.2. Дерево решений.

Раздел 6. Основы сетевой оптимизации.

6.1. Сети: задачи о критическом пути, кратчайшем маршруте, максимальном потоке. 6.2. Графы.

## **5.2 Разделы дисциплины и междисциплинарные связи с обеспечиваемыми (последующими) дисциплинами**

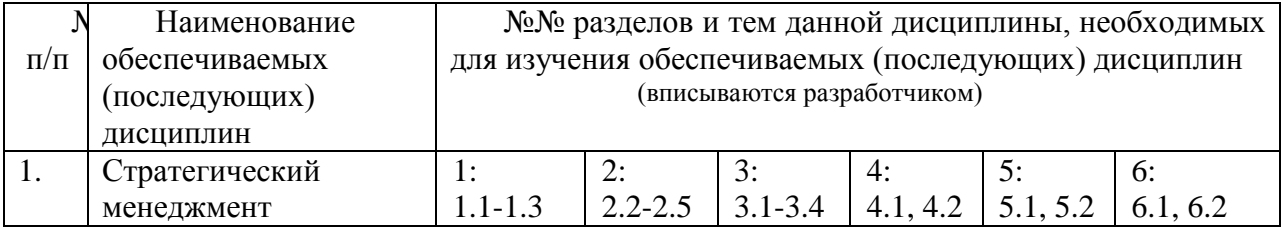

## **5.3. Разделы и темы дисциплин и виды занятий**

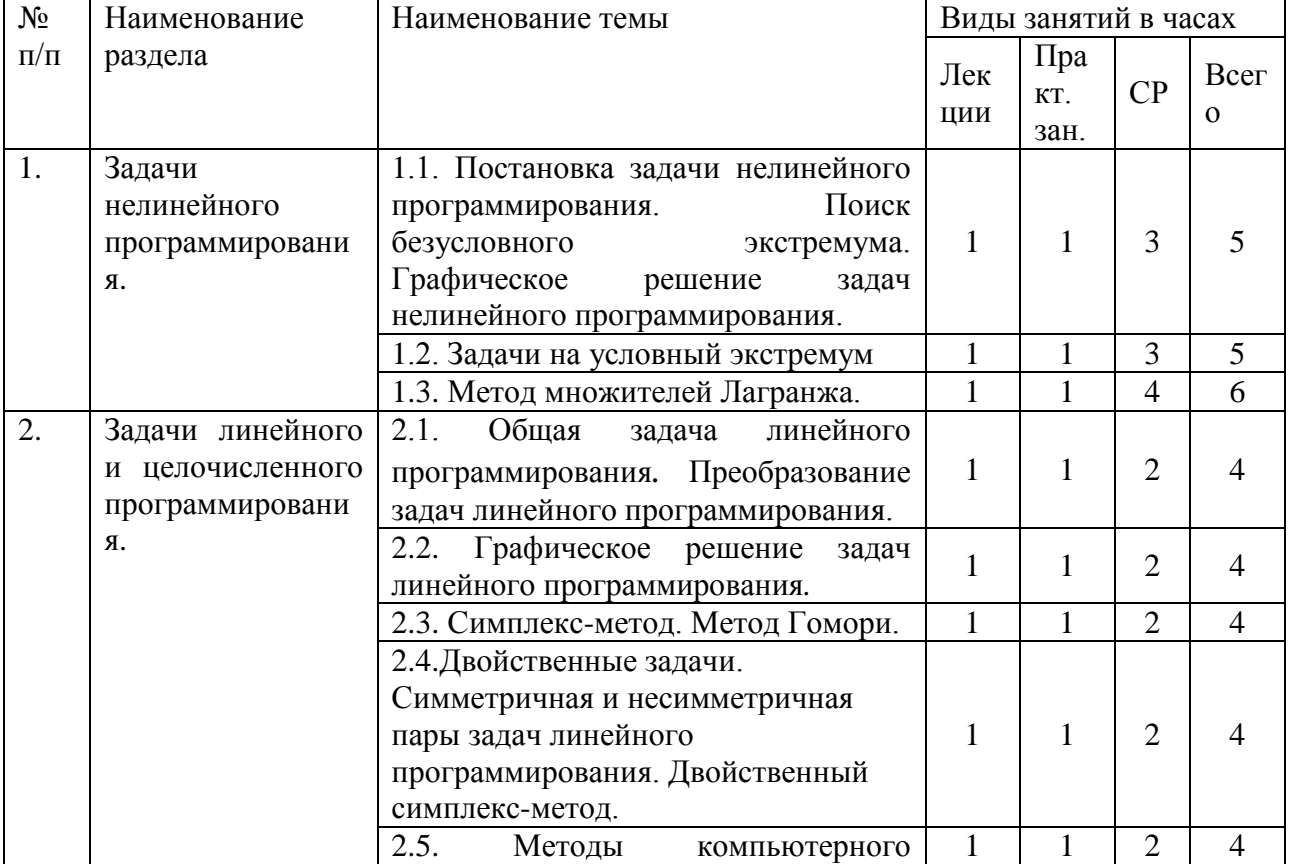

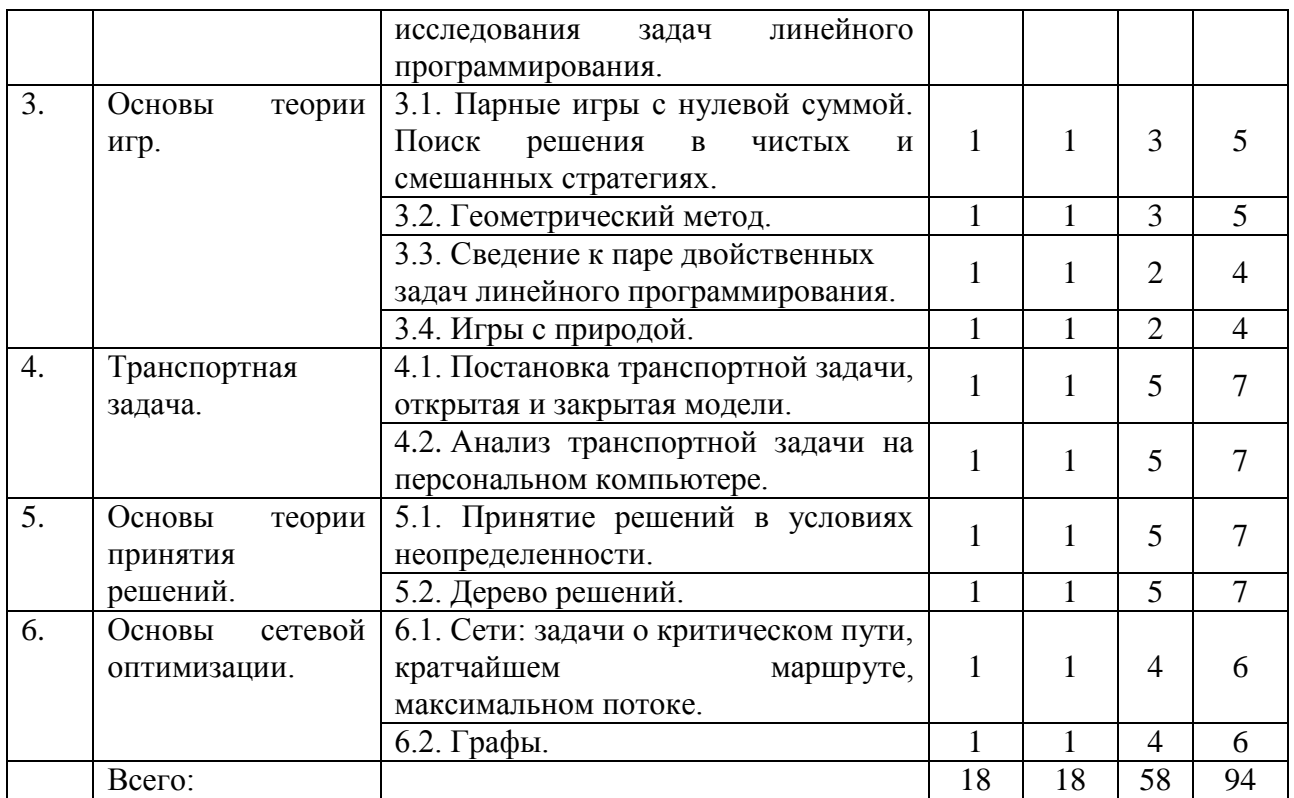

# **6. Перечень практических занятий**

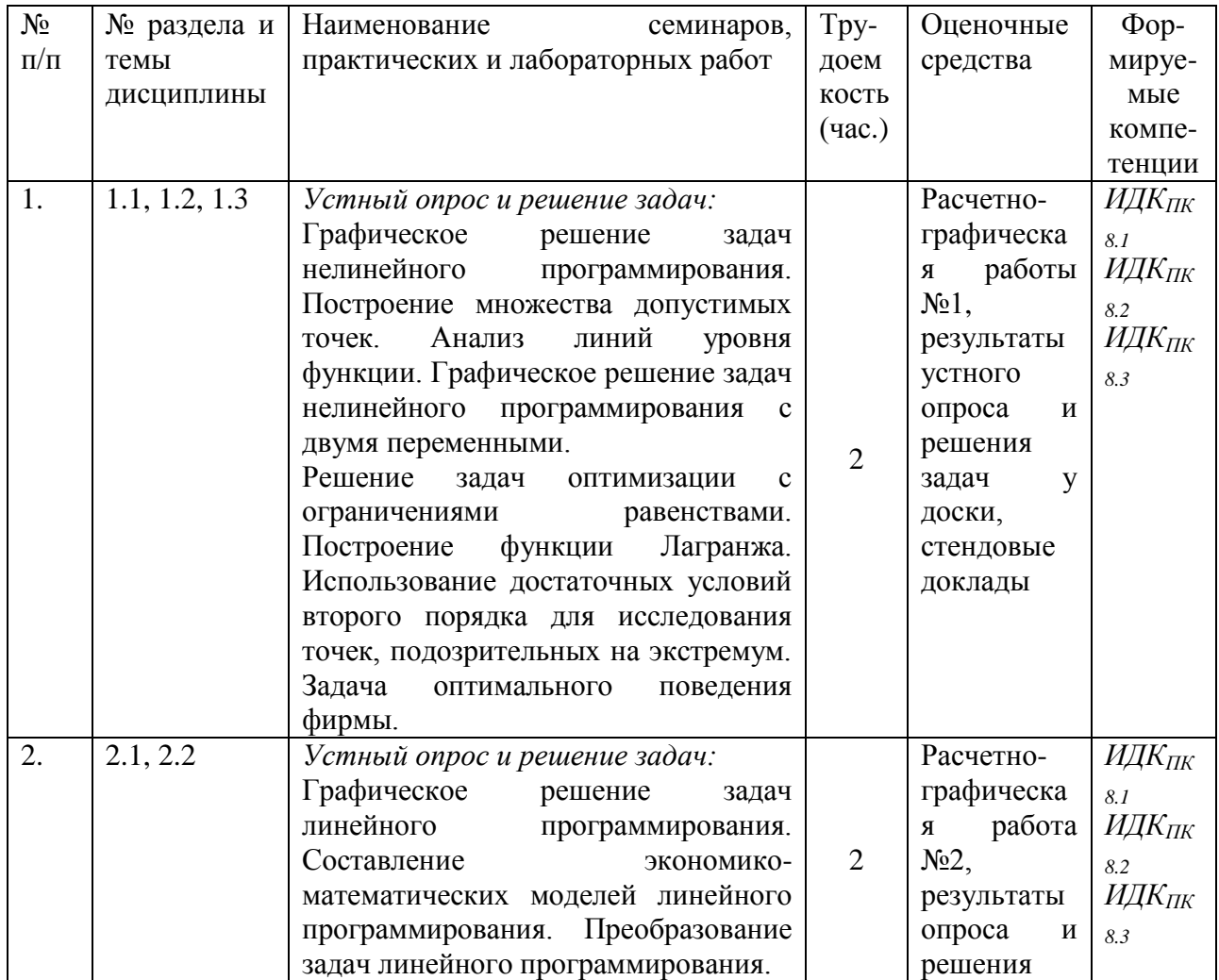

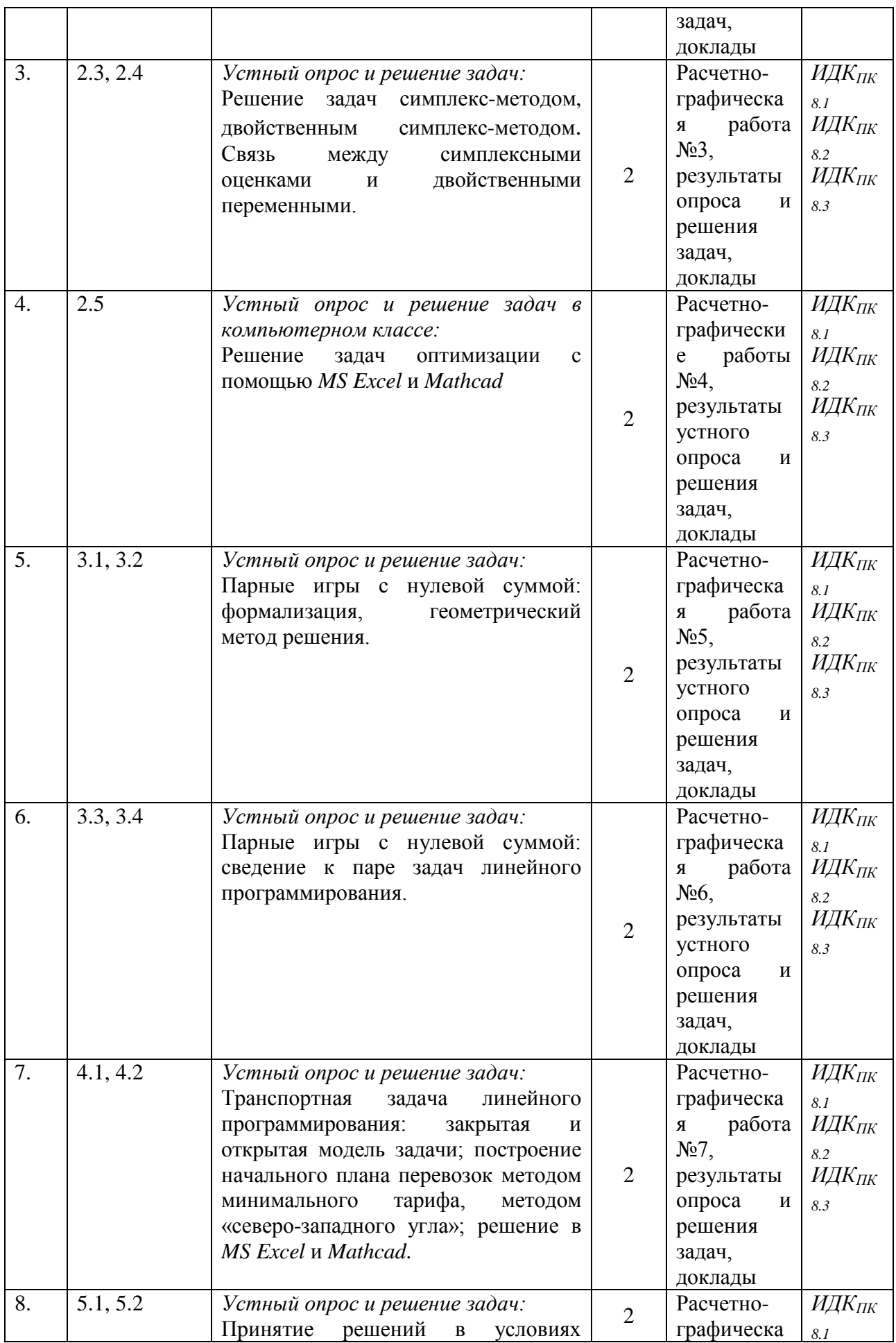

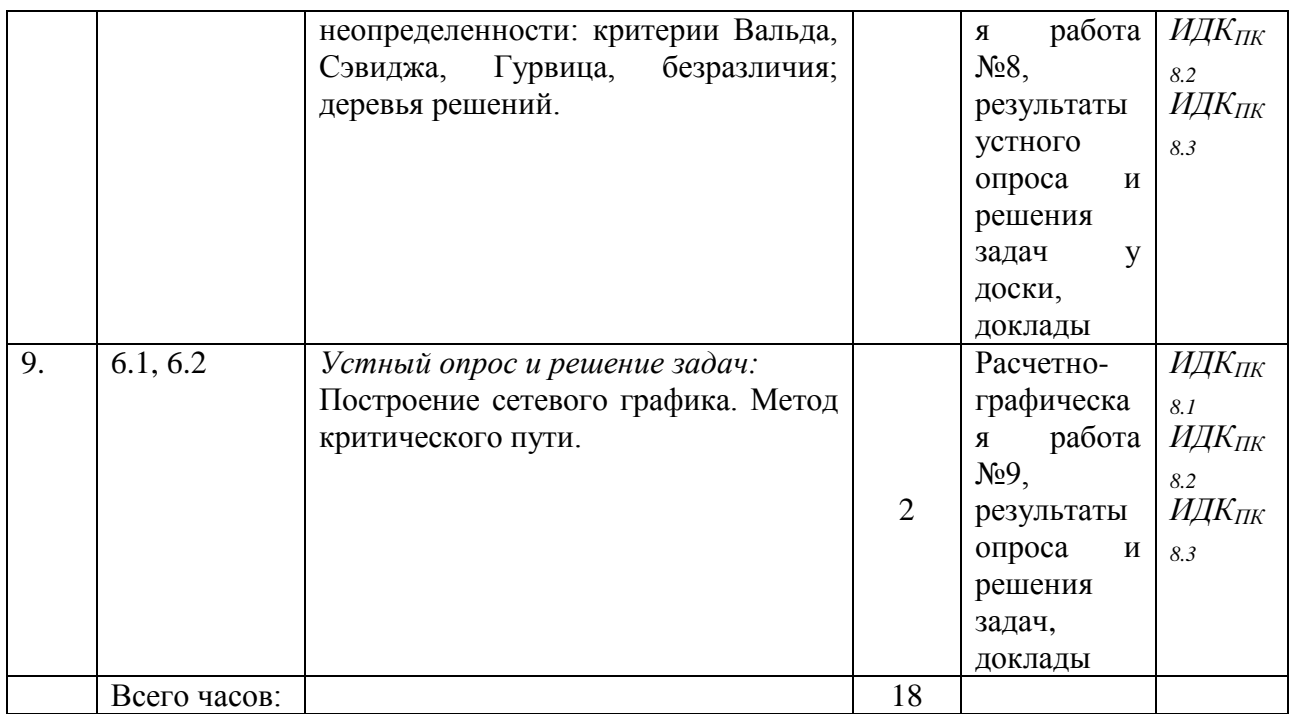

# **6.1. План самостоятельной работы студентов**

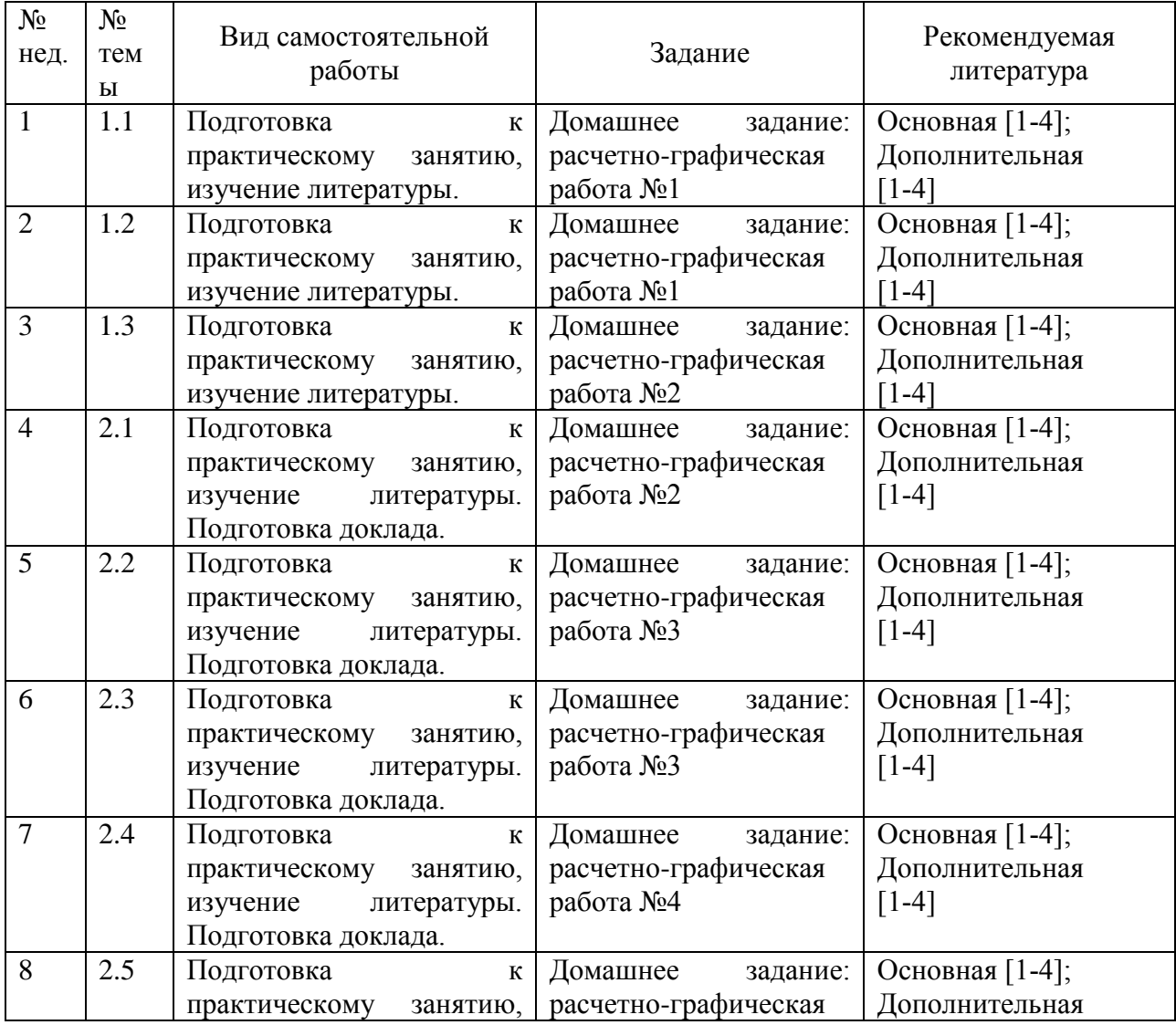

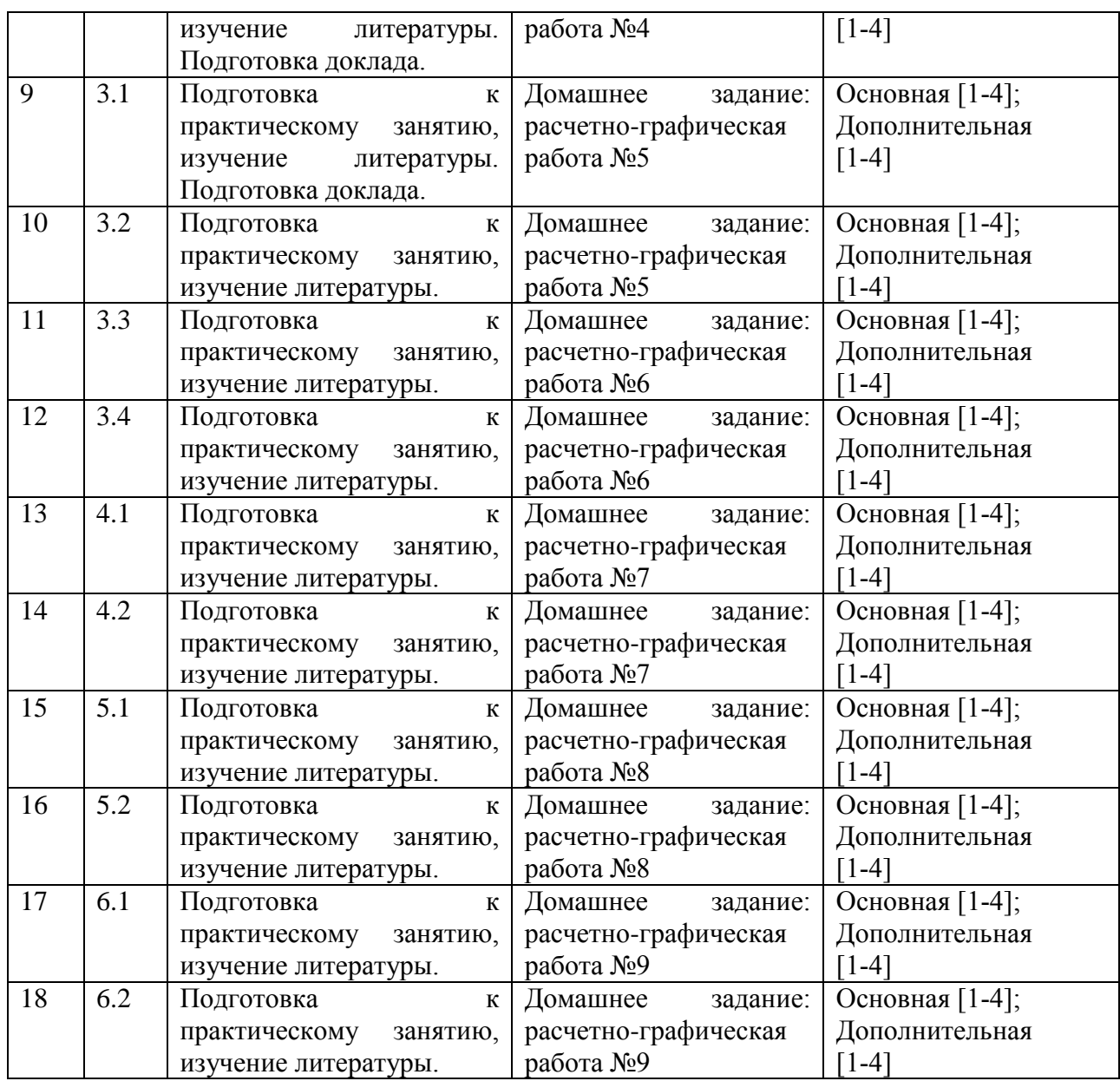

#### **6.2. Методические указания по организации самостоятельной работы студентов**

Самостоятельная работа заключается:

- в самостоятельной подготовке студента к лекции – чтение конспекта предыдущей лекции. Это помогает лучше понять материал новой лекции, опираясь на предшествующие знания;

- в подготовке к практическим занятиям по основным и дополнительным источникам литературы;

- в выполнении домашних заданий;

- в самостоятельном изучении отдельных тем или вопросов по учебникам или учебным пособиям;

- в выполнении контрольных мероприятий по дисциплине;

- в подготовке рефератов и стендовых докладов.

## **7. Примерная тематика курсовых работ**

Курсовая работа не предусмотрена учебным планом.

## **8. Учебно-методическое и информационное обеспечение дисциплины**

#### *а) Перечень литературы*

#### *Основная литература*

1. Мкртычян, Г. А*.* Принятие управленческих решений : учебник и практикум для вузов / Г. А. Мкртычян, Н. Г. Шубнякова. — Москва : Издательство Юрайт, 2021. — 140 с. — (Высшее образование). — ISBN 978-5-534-13827-6. — Текст : электронный // ЭБС Юрайт [сайт]. — URL: <https://urait.ru/bcode/477222> (дата обращения: 22.03.2023).+

2. Трофимова Л.А., Трофимов В.В. Методы принятия управленческих решений – М.: Юрайт, 2015. – 202 с. (10 экз.).+

3. Трофимова, Л. А. Методы принятия управленческих решений : учебник и практикум для вузов / Л. А. Трофимова, В. В. Трофимов. — Москва : Издательство Юрайт, 2021. — 335 с. — (Высшее образование). — ISBN 978-5-534-01584-3. — Текст : электронный // ЭБС Юрайт [сайт]. — URL: <https://urait.ru/bcode/468457> (дата обращения:  $22.03.2023$ .+

4. Филинов-Чернышев, Н. Б. Разработка и принятие управленческих решений : учебник и практикум для вузов / Н. Б. Филинов-Чернышев. — 2-е изд., испр. и доп. — Москва : Издательство Юрайт, 2021. — 324 с. — (Высшее образование). — ISBN 978-5-  $534-03558-2.$  — Текст : электронный // ЭБС Юрайт [сайт]. URL: <https://urait.ru/bcode/470089> (дата обращения: 22.03.2023).+

## *Дополнительная литература*

1. Набатова, Д. С. Математические и инструментальные методы поддержки принятия решений : учебник и практикум для вузов / Д. С. Набатова. — Москва : Издательство Юрайт, 2021. — 292 с. — (Высшее образование). — ISBN 978-5-534-02699- 3. — Текст : электронный // ЭБС Юрайт [сайт]. — URL: <https://urait.ru/bcode/469195> (дата обращения: 22.03.2023).+

2. Рубчинский, А. А. Методы и модели принятия управленческих решений : учебник и практикум для вузов / А. А. Рубчинский. — Москва : Издательство Юрайт, 2021. — 526 с. — (Высшее образование). — ISBN 978-5-534-03619-0. — Текст : электронный // ЭБС Юрайт [сайт]. — URL: <https://urait.ru/bcode/469183> (дата обращения:  $22.03.2023$ .+

3. Тебекин, А. В. Методы принятия управленческих решений : учебник для вузов / А. В. Тебекин. — Москва: Издательство Юрайт, 2021. — 431 с. — (Высшее образование). — ISBN 978-5-534-03115-7. — Текст : электронный // ЭБС Юрайт [сайт]. — URL: <https://urait.ru/bcode/468717> (дата обращения: 22.03.2023).+

4. Теория и практика принятия управленческих решений : учебник и практикум для вузов / В. И. Бусов, Н. Н. Лябах, Т. С. Саткалиева, Г. А. Таспенова ; под общей редакцией В. И. Бусова. — Москва: Издательство Юрайт, 2021. — 279 с. — (Высшее образование). — ISBN 978-5-534-03859-0. — Текст : электронный // ЭБС Юрайт [сайт]. — URL: <https://urait.ru/bcode/469212> (дата обращения: 22.03.2023).+

## *б) программное обеспечение*

1. Университет обеспечен необходимым комплектом лицензионного и свободно распространяемого программного обеспечения, в том числе отечественного производства (подробные сведения приведены на сайте ИГУ: ЦНИТ. РЕЕСТР программного обеспечения 2023 – [https://isu.ru/ru/employee/license/main/\)](https://isu.ru/ru/employee/license/main/).

В ИСН ИГУ имеется программное обеспечение:

1. Adobe Acrobat XI Лицензия АЕ для акад. организаций Русская версия Multiple License RU (65195558) Platforms (11447921 Государственный контракт № 03-019-13, 19.06.2013, бессрочно).

2. Microsoft® Office Standart 2010. Номер Лицензии Microsoft 60642086. Лицензия от 11.07.2012; бессрочно.

3. Kaspersky Free (ежегодно обновляемое ПО) Условия использования по ссылке: [http://www.kaspersky.ru/free-antivirus;](http://www.kaspersky.ru/free-antivirus) бессрочно.

4. 7zip (ежегодно обновляемое ПО) Условия использования по ссылке: <https://www.7-zip.org/license.txt> ; бессрочно

5. WinRAR Государственный контракт № 04-175-12 от 26.11.2012, бессрочно.

6. Программа для статистической обработки данных SPSS Statistics 17.0 (SPSS Base Statistics; кол-во 16; сублицензионный договор №2008/12-ИГУ-1 от 11.12.2008 г. бессрочно; IBM SPSS Custom Tables; кол-во 7; лицензионный договор №20091028-1 от 28.10.2009 г.; бессрочно; IBM SPSS Custom Tables; кол-во 7; сублицензионный договор №АЛ120503-1 от 03.05.2012 г.; бессрочно); IBM SPSS Statistics 22 (IBM SPSS Statistics Base Campus Edition, IBM SPSS Custom Tables; кол-во 15; лицензионный договор №20161219-2 от 26.12.2016 г.; бессрочно).

8. «Антиплагиат.ВУЗ», 25 тыс. проверок договор №5789/347/22 от 30.12.2022, на 1 год.

9. Acrobat Professional 10.0 WIN AOO License RU (65083701) Cetificate Number: 9435977 Котировка № 03-165-11 от 23.11.2011 Дата лицензии 09.12.2011; бессрочно

10. CorelDRAW Graphics Suite X7 Education Lic (5-50) СУБЛИЦЕНЗИОННЫЙ ДОГОВОР № ЦПП/ - Лиц. договор / 326 от 23 января 2015 г. Corel License number: 081571. Лицензия от 30.01.2015; бессрочно.

11. Mozilla Firefox (ежегодно обновляемое ПО). Условия правообладателя (Условия использования по ссылке: https://www.mozilla.org/ru/about/legal/terms/firefox), бессрочно.

в) базы данных, информационно-справочные и поисковые системы

Перечень электронных ресурсов (ЭБС) по состоянию на 01.01.2024 г.:

**ЭБС «Издательство Лань» (адрес доступа:** <http://e.lanbook.com/>**):** ООО «Издательство Лань». Информационное письмо № 1258 от 30.11.2022 г. Срок действия бессрочный. Количество пользователей: круглосуточный доступ неограниченному числу пользователей из любой точки сети Интернет.

**ЭБС ЭЧЗ «Библиотех» (адрес доступа:** [https://isu.biblioteru/\)](https://isu.bibliotech.ru/)**:** ООО «Библиотех». ООО «Интеллект». Контракт 068/22 от 31.05.2022 г. – 3 назв. Срок действия: бессрочный. Лицензионное соглашение № 31 от 22.02.2011. Количество пользователей: круглосуточный доступ неограниченному числу пользователей из любой точки сети Интернет.

**ЭБС «Национальный цифровой ресурс «Руконт» (Адрес доступа:**  <http://rucont.ru/>**):** ЦКБ «Бибком». Контракт № 249/23 от 13.10.2023г.; Акт от 14.11.2023 г. Срок действия по 13.11.2024 г. Цена контракта: 225 114,82 руб. Количество пользователей: круглосуточный доступ неограниченному числу пользователей из любой точки сети Интернет.

**ЭБС «Айбукс»** (адрес доступа: http://ibooks.ru): ООО «Айбукс» » Контракт № 246/23 от 12.10.2023 г.; Акт №81 от 14.11.2023 г. Срок действия по 13.11.2024 г. Цена контракта: 285 127,00 руб. Количество пользователей: круглосуточный доступ неограниченному числу пользователей из любой точки сети Интернет.

**Электронно-библиотечная система «ЭБС Юрайт» (адрес доступа:** [https://urait.ru](https://urait.ru/)**):** ООО «Электронное издательство Юрайт». Контракт № 212/23 от 18.08.2023г.; Срок действия по 17.10. 2024 г. Цена контракта: 722 650 руб. Количество пользователей: круглосуточный доступ из любой точки сети Интернет, количество единовременных доступов согласно, приложения к Контракту. Электронные версии печатных изданий по различным отраслям знаний, свыше 10,6 тыс. назв.

**Электронная библиотека ИД Гребенников (адрес доступа:** 

[http://grebennikon.ru](http://grebennikon.ru/)**):** ООО «ИД «Гребенников», ООО «ИД «Гребенников», контракт № 295/22.; Акт от 02.12.22 г. Срок действия с 01.01.2023 по 31.12.2023 г. Цена контракта: 94 759 руб. Количество пользователей: круглосуточный доступ из любой точки сети Интернет, количество единовременных доступов согласно приложения к Контракту. Характеристика: полные тексты статей из журналов по подписке - 28 назв., альманахов – 49 назв., видеоматериалы – 232 назв.

**Научная электронная библиотека «ELIBRARY.RU» (адрес доступа:**  [http://elibrary.ru](http://elibrary.ru/) **):** ООО «НЭБ», Контракт № 334/22 от 05.12.2022 г.; Акт от 19.12.2022 г. Срок действия по 31.12. 2023 г. Цена контракта: 527 489,00 руб. Количество пользователей неограниченное, доступ в локальной сети вуза. Характеристика: полные тексты статей из журналов по подписке - 49 наим.; доступ к архивам в течение 9 лет, следующих после окончания срока обслуживания; полные тексты статей из журналов свободного доступа.

**ЭКБСОН (адрес доступа:** [http://www.vlibrary.ru\)](http://www.vlibrary.ru/)**:** Соглашение № 84 ЭКБСОН от 15.10.2015 о сотрудничестве в области развития Информационной системы доступа к электронным каталогам библиотек сферы образования и науки в рамках единого Интернет-ресурса. Исполнитель: Федеральное государственное бюджетное учреждение «Государственная публичная научно-техническая библиотека России». Цена контракта: на безвозмездной основе. Количество пользователей: без ограничений, с компьютеров сети ИГУ. Единая информационная система доступа к электронным каталогам библиотечной системы образования и науки в рамках единого Интернет-ресурса на основе унифицированного каталога библиотечных ресурсов

**Государственная информационная система «Национальная электронная библиотека» (НЭБ) (Адрес доступа: [http://нэб.рф\)](http://нэб.рф/):** Федеральное государственное бюджетное учреждение «Российская государственная библиотека». Договор № 101/НЭБ/0760 от 14.09.2015 о предоставлении доступа к Национальной электронной библиотеке. Цена контракта: на безвозмездной основе. Количество пользователей: без ограничений, с компьютеров сети ИГУ. Доступ к совокупности распределенных фондов полнотекстовых электронных версий печатных, электронных и мультимедийных ресурсов НЭБ, а также к единому сводному каталогу фонда НЭБ.

**Справочно-правовая система «Консультант Плюс» (адрес доступа: в локальной сети НБ ИГУ):** ООО «Информационный Центр ЮНОНА». Договор о сотрудничестве от 15.10.2018. Срок действия – до расторжения сторонами. Цена контракта: на безвозмездной основе. Количество пользователей: без ограничений. Характеристика: правовая БД – законодательство РФ, международное право, юридическая литература.

**Научная библиотека Иркутского государственного университета [Офиц. сайт].**  URL: http://ellib.library.isu.ru (дата обращения: 02.03.2023).

**Образовательный портал Иркутского государственного университета [Офиц. сайт].** URL: http://educa.isu.ru (дата обращения: 02.03.2023).

**Федеральный образовательный портал «Экономика. Социология. Менеджмент»** [Офиц. сайт]. URL: http://ecsocman.hse.ru (дата обращения: 02.03.2023).

**Справочно-правовая система «ГАРАНТ» (адрес доступа: в локальной сети НБ ИГУ):** Договор № Б/12 об информационно-правовом сотрудничестве между OOO «Гарант-Сервис-Иркутск» и Федеральное государственное бюджетное управление высшего профессионального образования «Иркутский государственный университет» (ФГБОУ ВПО «ИГУ») от 16.11.2012; Регистрационный лист № 38-70035-003593 от 21.11.2012. Срок действия – до расторжения сторонами. Цена контракта: на безвозмездной основе. Количество пользователей: без ограничений. Правовая БД – законодательство РФ, международное право, юридическая литература.

Библиотечный фонд укомплектован печатными и электронными изданиями основной учебной литературы по всем дисциплинам, практикам, ГИА, указанным в учебном плане ОПОП ВО 38.03.02 Менеджмент. Подробная информация представлена на сайте библиотеки ИГУ: [http://library.isu.ru/ru/inform\\_serv/For\\_teachers/useful\\_inform.html.](http://library.isu.ru/ru/inform_serv/For_teachers/useful_inform.html)

 При использовании в образовательном процессе печатных изданий библиотечный фонд обеспечивает печатными изданиями из расчета не менее 0,25 экземпляров каждого из изданий, указанных в рабочих программах дисциплин (модулей), практик на одного обучающегося из числа лиц, одновременно осваивающих соответствующую дисциплину (модуль), проходящих соответствующую практику.

Обучающиеся из числа инвалидов и лиц с ОВЗ обеспечены печатными и (или) электронными образовательными ресурсами в формах, адаптированных к ограничениям их здоровья.

## **9. Материально-техническое обеспечение дисциплины**

Занятия по данной дисциплине не требуют специализированных аудиторий, предназначенных для проведения лабораторного практикума. Лекционные и практические занятия, групповые и индивидуальные консультации, текущий контроль и промежуточная аттестация, самостоятельная работа студентов проводятся в лекционных и семинарских учебных аудиториях Института социальных наук (г. Иркутск, ул. Ленина, 3), оборудованных специализированной учебной мебелью, меловыми и маркерными досками, оборудованием для презентации учебного материала – стационарными либо переносными компьютерами, мультимедийными проекторами, колонками.

664003, Иркутская область, г. Иркутск, ул. Ленина, 3, учебный корпус №3, ауд. 117 (этаж 1, помещение 64):

Учебная аудитория для проведения занятий лекционного типа, занятий семинарского типа, для проведения групповых и индивидуальных консультаций, текущего контроля и промежуточной аттестации на 56 рабочих мест (54,0 кв.м), оборудованная специализированной (учебной) мебелью (столы, скамьи, меловая доска, кафедра); оборудованием для презентации учебного материала и тематических иллюстраций, соответствующих рабочей программе дисциплины: Проектор ViewSonic VS15817, экран настенный ScreenMedia Economy-P 200×200 cм, ноутбук 15.6"Samsung RV508, колонки. Программное обеспечение: программа, обеспечивающая воспроизведение видео VLC Player; программа для создания и демонстрации презентаций, иллюстраций и других учебных материалов: MS PowerPoint.

664003, Иркутская область, г. Иркутск, ул. Ленина, 3, учебный корпус №3, ауд. 210 (этаж 2, помещение 25):

Компьютерный класс (учебная аудитория) для групповых и индивидуальных консультаций, для проведения курсового проектирования (выполнения курсовых работ), для самостоятельной работы студентов на 16 рабочих мест, оборудованная специализированной (учебной) мебелью (компьютерные столы, стулья, переносная доска); Монитор SyncMaster 743, Монитор LG Flatron E2242C, Монитор Samsung 943N, Монитор View Sonic VA2246-LED, Монитор LG Flatron L1752TR, Монитор Samsung SyncMaster 743, Монитор View Sonic VA2265Sm, Монитор Flatron E2242, Монитор LG Flatron E2242C, Монитор LG Flatron E2242C, Монитор LG Flatron E2242C, Монитор Samsung 720N, Монитор LG Flatron L1953S, Монитор LG Flatron E2242C, Монитор Flatron E2242, Монитор Samsung SyncMaster 743, Монитор Philips 226V4LAB, Системный блок офисный ПК Star2. Системные блоки: (Athlon x2 245, ОЗУ 4Gb) – 1шт, (i3-2120, ОЗУ 8Gb) – 2шт, (Celeron G1840, ОЗУ 8Gb) – 2шт, (Celeron G4900, ОЗУ 8Gb) – 4шт, (Core 2 Duo E8600, ОЗУ 2Гб) – 1шт, (Core 2 Duo E8400, ОЗУ 3Гб) – 1шт, (Celeron G3930, ОЗУ 8Gb) – 2 шт, (Celeron G1840, ОЗУ 8Gb) – 1шт, (i5-2500, ОЗУ 8Гб) – 1шт, (Celeron G3930, ОЗУ  $16Gb - 1<sub>IIIT</sub>$ .

Оснащен неограниченным доступомом к сети Интернет: мобильный мультимедиа Проектор Acer X1323WHP, переносной экран, колонки; наборы демонстрационного оборудования и учебно-наглядных пособий, обеспечивающие тематические иллюстрации, соответствующие рабочей программе дисциплины, с возможностью подключения к сети Интернет и обеспечением доступа в электронную информационно-образовательную среду организации.

664003, Иркутская область, г. Иркутск, ул. Ленина, 3, учебный корпус №3, ауд. 108А (этаж 1, помещение 43):

Кафедра культурологии и управления социальными процессами для проведения групповых и индивидуальных консультаций, текущего контроля и промежуточной аттестации на 16 рабочих мест (30,1 кв. м), оборудованная специализированной (учебной) мебелью (столы, стулья); оборудованием оборудованная техническими средствами: Моноблок 2 HP 20с401, Принтер лазерный Canon I-SENSYS LBP-5050, Принтер HP1020, Системный блок, Монитор LG E2242C, Мфу Samsung M2070W, Монитор Samsung 710n. Программное обеспечение: программа, обеспечивающая воспроизведение видео VLC Player; программа для создания и демонстрации презентаций, иллюстраций и других учебных материалов: MS PowerPoint.

## **10. Образовательные технологии**

В соответствии с требованиями ФГОС по направлению подготовки реализация компетентностного подхода предусматривается широкое использование в учебном процессе активных и интерактивных форм проведения занятий (компьютерных симуляций, деловых и ролевых игр, разбор конкретных ситуаций, психологические и иные тренинги) в сочетании с внеаудиторной работой с целью формирования и развития профессиональных навыков обучающихся. В рамках учебного курса предусмотрены встречи с представителями российских и зарубежных компаний, государственных и общественных организаций, мастер-классы экспертов и специалистов.

Преподавание дисциплины предполагает использование следующих образовательных технологий:

 проведение аудиторных занятий с использованием мультимедийных технологий, аудио- и видеоматериалов;

 проведение лекционных занятий в форме проблемной лекции, лекции дискуссии;

 использование проблемно-ориентированного подхода посредством проведения самостоятельных работ;

тестовые технологии;

 применение интерактивных обучающих технологий, таких как групповая дискуссия, работа в малых группах;

 проведение мастер-классов со специалистами по постановке голоса и технике речи с целью формирования и развития речевых навыков студентов;

выполнение студентами контрольных и самостоятельных работ.

Удельный вес занятий, проводимых в интерактивных формах, определяется главной целью (миссией) программы, особенностью контингента обучающихся и содержанием конкретных дисциплин (определяется требованиями ФГОС с учетом специфики ОПОП). Занятия лекционного типа для соответствующих групп студентов определяется соответствующим рабочим учебным планом в соответствии с требованиями ФГОС.

Дистанционные технологии, используемые при реализации различных видов учебной работы:

WEB-консультации по подготовке, выполнению и защите курсовых и выпускных работ;

индивидуальное общение со студентами через электронную почту;

 дистанционные лекции с использованием информационных платформ для проведения вебинаров онлайн Skype, [Teams;](https://clickmeeting.com/ru) 

 использование специализированного образовательного портала ИГУ <https://educa.isu.ru/> для организации текущего контроля за успеваемостью и посещаемостью.

Дистанционные технологии при освоении дисциплин применяются с использованием Образовательного портала Иркутского государственного университета (Адрес доступа: [http://educa.isu.ru\)](http://educa.isu.ru/). Текст лекций, задания к практическим занятиям размещаются по дисциплинам в соответствующих разделах указанного информационного портала ИГУ. Интерактивное общение со студентами осуществляется на информационных платформах [Skype, Teams.](https://clickmeeting.com/ru) Сроки и план видеоконференции задает преподаватель. Кроме того, преподаватель использует дистанционное чтение лекций и проведение практических занятий в Skype. При необходимости прием экзамена осуществляется в дистанционной форме с использованием информационных платформ. Индивидуальное общение со студентами проходит также через электронную почту преподавателя.

## **11. Оценочные средства (ОС)**

## **11.1. Оценочные средства для входного контроля**

Входное тестирование по дисциплине «Методы принятия управленческих решений» заключается в оценке степени владения обучающимися аналитическими и компьютерными методами решения простейших оптимизационных задач (школьный курс математики, информатики; соответствующие темы предмета «Математика» на 1-м курсе университета).

Так как изучение дисциплины предполагает постоянное использование систем дистанционного и электронного обучения университета, тестирование проводится в течение первой недели обучения через информационный портал ИГУ «educa.isu.ru» [\(http://](http://buratino.isu.ru/) [educa.isu.ru](http://buratino.isu.ru/)), на котором регистрируются все обучающиеся.

## **11.2. Оценочные средства текущего контроля**

Изучение дисциплины основано на постоянном текущем контроле знаний студентов. Предпочтение отдается письменным формам – расчетно-графическим работам с включением в них тестовых вопросов по теории соответствующих тем. Итоговая оценка формируется по 100-балльной шкале. Она складывается из оценок отдельных работ и видов деятельности:

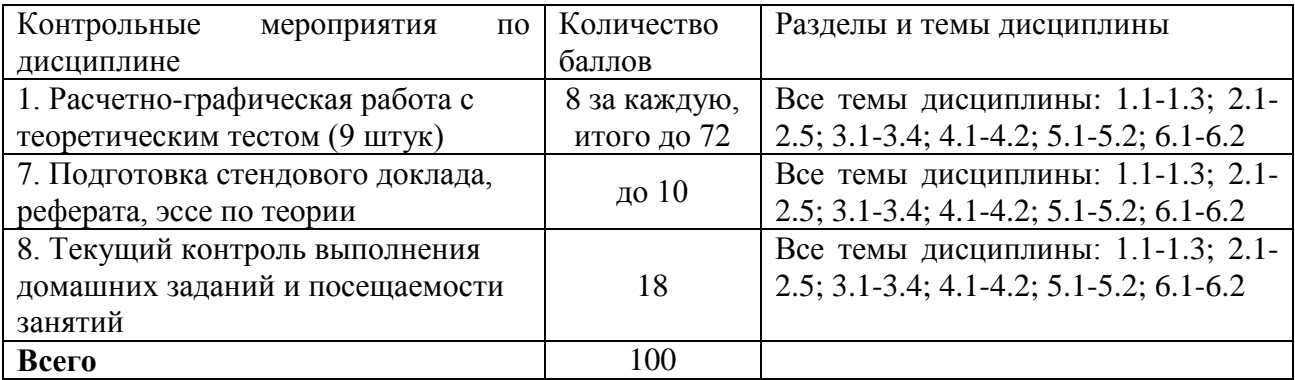

# **Материалы для проведения текущего контроля знаний студентов**

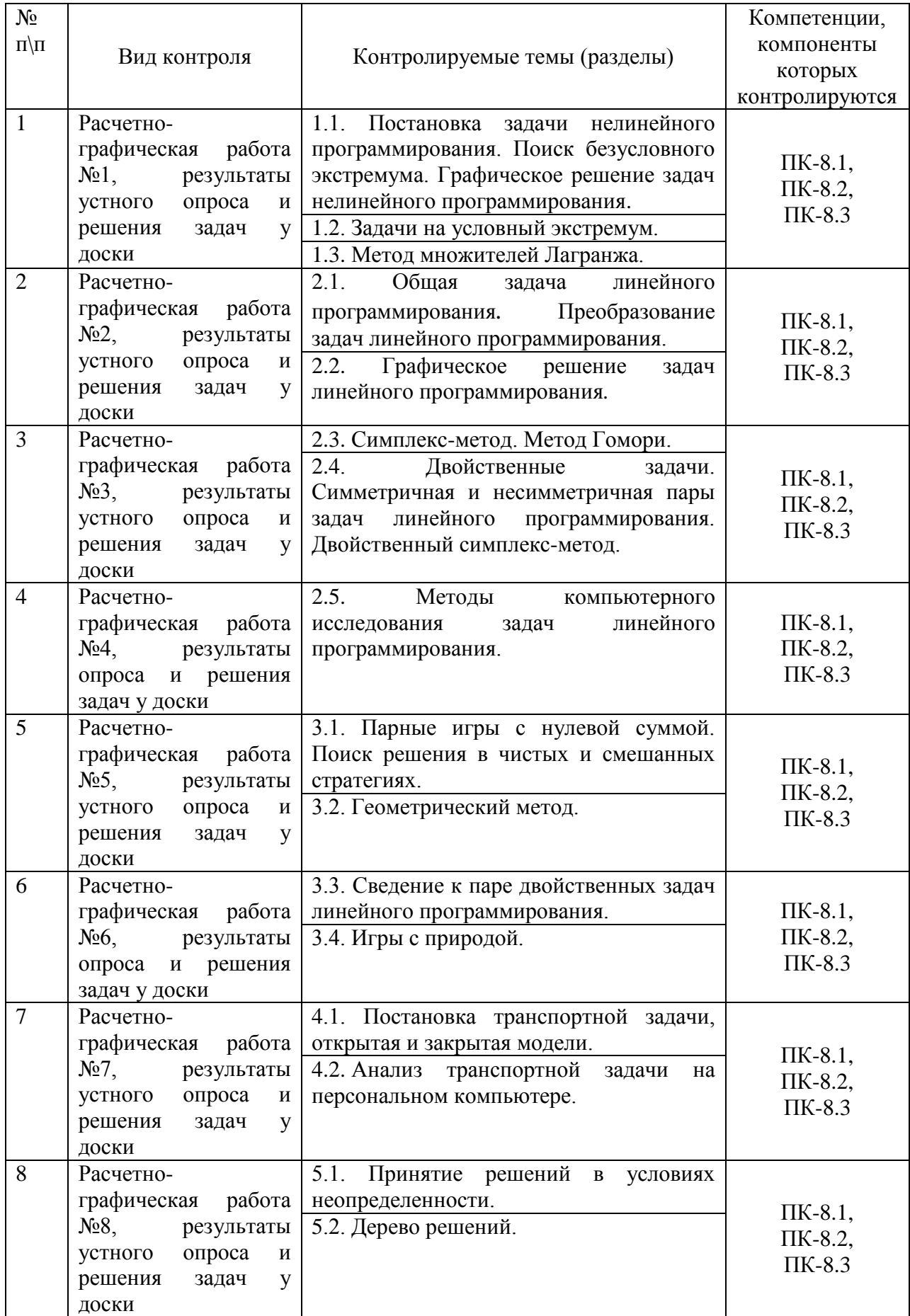

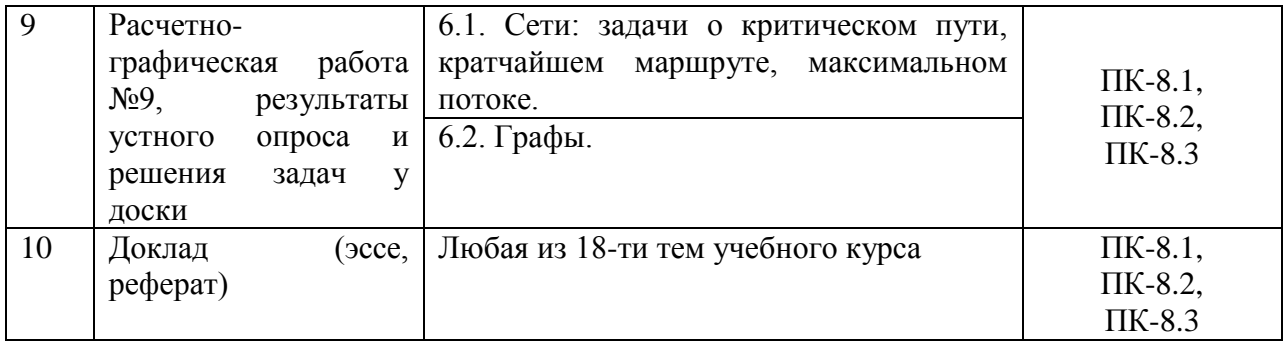

## **Образцы тестовых и контрольных заданий текущего контроля**

**Расчетно-графическая работа из раздела «Задачи нелинейного программирования»**

#### **Вариант теоретического теста.**

Верны ли следующие утверждения (да/нет)? В случае несогласия с каким-либо утверждением дайте правильную формулировку.

Для того чтобы функция *f* (*x*) была строго вогнутой на выпуклом множестве *X* необходимо и достаточно, чтобы матрица вторых производных *f* (*x*) была отрицательно определена для всех  $x \in X$ .

Матрица называется положительно определенной, если ее определитель положителен.

Точка  $x^* \in X$  называется точкой глобального минимума функции  $f(x)$  на множестве  $X$ , если  $f(x^*) \le f(x)$  для всех  $x \in X$ .

Если в стационарной точке  $\bar{x}$  матрица вторых частных производных функции  $f(x)$ отрицательно определена, то *<sup>x</sup>* – точка локального минимума этой функции.

#### **Вариант практического задания**

На множестве  $X = \{x \in R^2 : |x_1| \leq 3, |x_2| \leq 2\}$  найти минимум и максимум следующих

функций

$$
f(x) = (x_1 + 2)^2 + 2(x_2 - 1)^2;
$$
  
\n
$$
f(x) = x_1 - (x_2 - 4)^2.
$$
  
\nPeu = a<sub>2</sub> a<sub>2</sub> + 2a<sub>2</sub> + 2a<sub>2</sub>

 $f(x) = 2x_2 + x_3 \rightarrow extr$ ,  $3x_1^2 + x_2^2 + x_3^2 = 5$ 3 2  $x_1^2 + x_2^2 + x_3^2 = 5$ .

2

#### **Расчетно-графическая работа из раздела «Задачи линейного программирования»**

#### **Вариант теоретического теста.**

Верны ли следующие утверждения (да/нет)? В случае несогласия с каким-либо утверждением дайте его правильную формулировку.

Задача  $\langle c, x \rangle \rightarrow \max$ ,  $Ax \leq b$ ,  $x \geq 0$  *<sup>c</sup>*, *<sup>x</sup>* max, *Ax <sup>b</sup>*, *<sup>x</sup>* <sup>0</sup> называется канонической задачей линейного программирования.

Семейство линий уровня целевой функции задачи параллельно целевому вектору *c .*

Число ограничений двойственной задачи равно числу переменных прямой задачи линейного программирования.

Задача  $\rightarrow$  **min,**  $A<sup>T</sup>$  $y = c$  **является двойственной к задаче**  $\langle c, x \rangle \rightarrow \max$ ,  $Ax = b$ ,  $x \ge 0$ .

## **Вариант практического задания**

1. Построить математическую модель и решить задачу графически.

Небольшая фабрика изготовляет два вида красок: для внутренних (I) и наружных (II) работ. Продукция обоих видов поступает в оптовую продажу. Для производства красок используется два исходных продукта – А и В. Максимально возможные суточные запасы этих продуктов составляют 6 и 8 т., соответственно. На одну тонну краски I расходуется 2 т. продукта А и 1 т. продукта В. На одну тонну краски II расходуется 1 т. продукта А и 2 т. продукта В.

Изучение рынка сбыта показало, что суточный спрос на краску I никогда не превышает спроса на краску II более, чем на 1 т. Кроме того, установлено, что спрос на краску I никогда не превышает 2 т. в сутки. Оптовые цены одной тонны красок равны: 2 тыс. долл. для краски I и 3 тыс. долл. для краски II.

Какое количество краски каждого вида должна производить фабрика, чтобы доход от реализации продукции был максимальным?

2. Решить задачу, используя условия равновесия. Процесс изготовления трех видов промышленных изделий состоит в последовательной обработке каждого из них на двух станках. Время использования этих станков для производства данных изделий ограниченно 30 и 70 часами в неделю. Время обработки одного изделия каждого вида приведены в таблице.

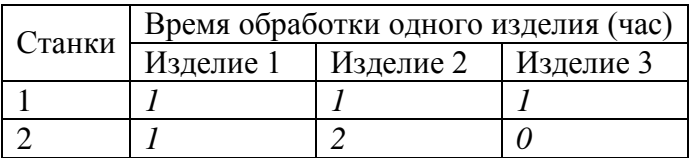

Требуется найти оптимальные объемы производства изделий каждого вида, если цена первого изделия – *\$600*, второго изделия – *\$800*, третьего изделия – *\$100*.

## **Образцы заданий для домашней работы, для решения на практических занятиях**

## **Построить математическую модель и решить задачу при помощи** *MS Excel или Mathcad***.**

Небольшая кофейня в центре города самостоятельно закупает кофейные зерна, взбитые сливки и молоко для изготовления вкуснейших кофейных напитков. Нормы затрат на производство одной чашки кофе и объем используемых ресурсов приведены в таблине

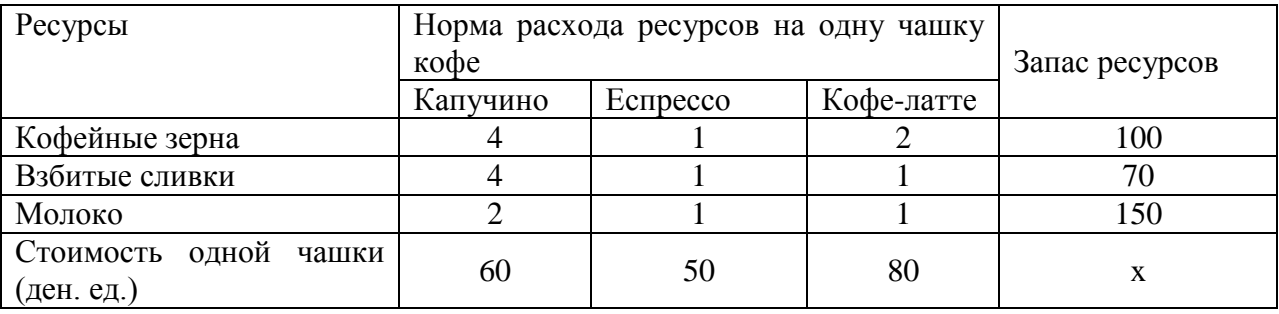

## **Решить задачу о назначениях при помощи** *MS Excel.*

Администрация деревоперерабатывающего предприятия приняла на работу пять человек. Каждый из них имеет различные способности и навыки и затрачивает различное время на выполнение определенной работы. Необходимо выполнить пять видов работ.

## Время выполнения работы каждым работником приведено в таблице

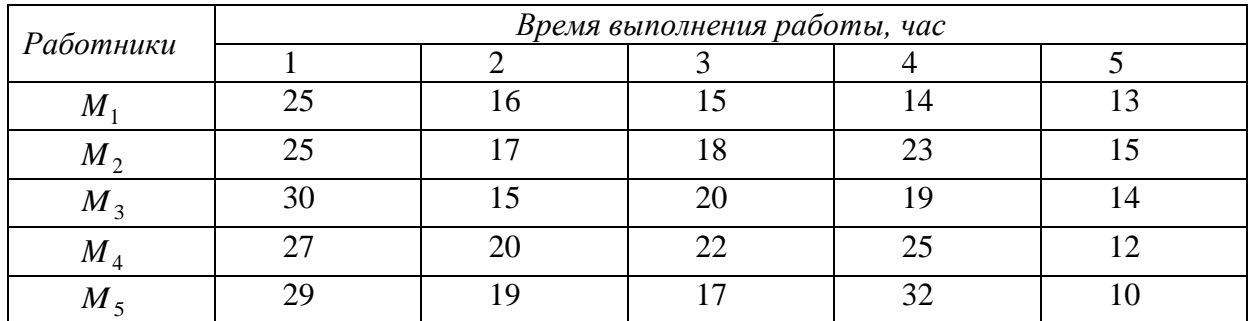

Требуется назначить на каждый вид работы одного из работников. Как это нужно сделать, чтобы общее время, необходимое для завершения всех видов работ, было минимальным?

Предприятие может нанять еще одного работника по совместительству, который выполняет каждую работу в течение следующего времени:

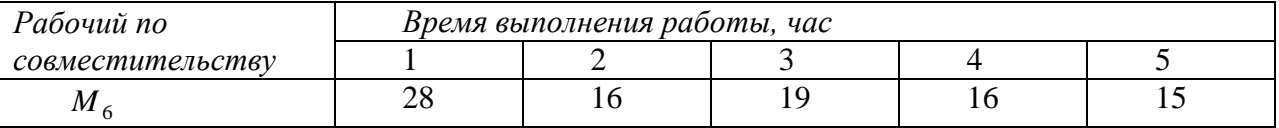

Определить, каким образом данная мера повлияет на назначения рабочих и минимизацию общего времени выполнения работ.

Построить двойственную задачу к задаче 1. Не решая, указать минимальное значение целевой функции в данной двойственной задаче, используя решение задачи 1.

## **Примерная тематика рефератов, эссе, докладов**

- 1. Метод мозгового штурма;
- 2. Метод Дельфи;
- 3. Эвристические методы;
- 4. Методы морфологического анализа;
- 5. Метод синектики;
- 6. Методы коллективных ассоциаций;
- 7. Методы оценки экономической эффективности принятия и реализации управленческих решений (традиционные подходы);
- 8. Методы оценки экономической эффективности принятия и реализации управленческих решений на основе концепции ценностно ориентированного управления (концепции VBM);
- 9. Ответственность в системе принятия и реализации управленческих решений;
- 10. Задача о рюкзаке (бомбардировщике), решение ее на ПК;
- 11. Задача о женихах и невестах (назначениях), решение ее на ПК;
- 12. Реализация Симплекс-метода в случае вырожденного базиса (антициклин);
- 13. Сетевой анализ проектов (метод СРМ метод критического пути);
- 14. Сетевой анализ проектов (метод PERT метод оценки и обзора программы);
- 15. Модели управления запасами;
- 16. Статическая модель межотраслевого баланса;
- 17. Динамическая модель межотраслевого баланса;
- 18. Оптимальное смешение (задача о винзаводе);
- 19. Оптимальный раскрой (минимальный расход материалов);
- 20. Оптимальный раскрой (минимальные отходы);
- 21. Оптимальный раскрой (с учетом комплектации);
- 22. Планирование финансов (минимизация целевого фонда);
- 23. Планирование финансов (максимизация дохода);
- 24. Транспортная задача (задача агрегированного планирования);
- 25. По книге «Экономическое моделирование в Microsoft Excel» Джеффри Мура, Ларри Р. Уэдерфорда:
- 26. Модели финансового менеджмента: модели размещения и развития производства;
- 27. Модели финансового менеджмента: оптимизация курса валюты в опционе;
- 28. Модели финансового менеджмента: инвестирование в валюту;
- 29. Анализ практических ситуаций: компания Red Brand Canners;
- 30. Анализ практических ситуаций: обмен валют в компании HiTech;
- 31. Анализ практических ситуаций: компания Saw Mill;
- 32. Анализ практических ситуаций: компания Kiwi Computer;
- 33. Анализ практических ситуаций: компания Valley Chassis;
- 34. Анализ практических ситуаций: Ферма Ельцина;
- 35. Анализ практических ситуаций: компания Ebel Mining;
- 36. Анализ практических ситуаций: компания Bumles;
- 37. Анализ практических ситуаций: компания Lady Lynn Cosmetics назначение торговых представителей;
- 38. Анализ практических ситуаций: компания Abacus SFX;
- 39. Анализ практических ситуаций: компания Global Oil;
- 40. Анализ практических ситуаций: компания Shumway, Horch and Sager;
- 41. Анализ практических ситуаций: компания Australian Motors.

## **11.3. Оценочные средства для промежуточной аттестации в форме зачета с оценкой**

#### **Перечень вопросов к зачету ПК-8**

1. Нелинейные задачи оптимизации. Геометрическое решение задач с двумя переменными.

2. Выпуклые и вогнутые функции. Критерий выпуклости дважды дифференцируемой функции.

3. Задачи оптимизации без ограничений. Необходимые условия экстремума. Достаточные условия локального максимума и минимума.

4. Задачи оптимизации с ограничениями в форме равенств. Метод множителей Лагранжа.

5. Стандартная задача линейного программирования. Экономическая интерпретация. Дефицитные ресурсы. Рентабельные продукты.

6. Стандартная задача линейного программирования. Экономическая интерпретация. Недефицитные ресурсы. Нерентабельные продукты.

7. Стандартная задача линейного программирования. Переход к канонической задаче.

8. Графическое решение задач линейного программирования (допустимое множество, линии уровня целевой функции, направление возрастания целевой функции).

9. Постановка двойственной задачи для задачи оптимального планирования производства.

10. Симметричная двойственная пара. Условия равновесия. Экономическая интерпретация.

11. Несимметричная двойственная пара. Необходимое и достаточное условие оптимальности. Условия равновесия.

12. Каноническая задача линейного программирования. Базисные планы задачи.

13. Идея симплекс-метода.

14. Метод искусственного базиса.

15. Двойственный симплекс-метод.

16. Транспортная задача. Закрытая и открытая модели.

17. Нахождение начального плана перевозок. Метод «северо-западного угла».

18. Нахождение начального плана перевозок. Метод минимального тарифа.

19. Метод потенциалов.

20. Задача о назначениях.

21. Целочисленная задача линейного программирования. Метод Гомори.

22. Алгоритм построения сетевого графика.

23. Парные игры с нулевой суммой. Поиск решения в чистых и смешанных стратегиях.

24. Парные игры с нулевой суммой. Геометрический метод.

25. Парные игры с нулевой суммой. Сведение к задаче линейного программирования.

26. Игры с природой.

## **Критерии оценки ответов на зачете с оценкой**

Оценка *«отлично»* ставится, если студент строит ответ логично в соответствии с планом, показывает максимально глубокие знания профессиональных терминов, понятий, категорий, концепций и теорий. Развернуто аргументирует выдвигаемые положения, приводит убедительные примеры. Обнаруживает способность анализа в освещении различных концепций. Делает содержательные выводы. Демонстрирует знание специальной литературы в рамках учебного методического комплекса и дополнительных источников информации. Имеет место высокий уровень выполнения самостоятельных работ в течение учебного процесса

Оценка *«хорошо»* ставится, если студент строит свой ответ в соответствии с планом. В ответе представлены различные подходы к проблеме, но их обоснование недостаточно полно. Развернуто аргументирует выдвигаемые положения, приводит необходимые примеры, однако показывает некоторую непоследовательность анализа. Выводы правильны. Речь грамотна, используется профессиональная лексика. Демонстрирует знание специальной литературы в рамках учебного методического комплекса и дополнительных источников информации. Имеет место средний уровень выполнения самостоятельных работ в течение учебного процесса

Оценка *«удовлетворительно»* ставится, если ответ недостаточно логически выстроен, план ответа соблюдается непоследовательно. Студент обнаруживает слабость в развернутом раскрытии профессиональных понятий. Выдвигаемые положения декларируются, но недостаточно аргументированы. Имеет место низкий уровень выполнения самостоятельных работ в течение учебного процесса

Оценка *«неудовлетворительно»* ставится при условии недостаточного раскрытия профессиональных понятий, категорий, концепций, теорий. Студент проявляет стремление подменить научное обоснование проблем рассуждениями обыденноповседневного бытового характера. Ответ содержит ряд серьезных неточностей. Выводы поверхностны. Имеет место очень низкий уровень выполнения самостоятельных работ в течение учебного процесса.

**Шкала соответствия балльно-рейтинговой системы оценок и академической оценки, утвержденная Ученым советом ИСН**

| Итоговый<br>семестровый | Академическая оценка |                                                           |
|-------------------------|----------------------|-----------------------------------------------------------|
| рейтинг                 |                      |                                                           |
| $60 - 70$ баллов        |                      | «удовлетворительно»                                       |
| $71 - 85$ баллов        | «зачтено»            | $\langle \langle \chi \rangle$ ( $\langle \chi \rangle$ ) |
| $86 - 100$ баллов       |                      | «отлично»                                                 |

## **11.4. Оценка сформированности компетенций**

Из раздела 6 данной рабочей программы следует, что достижение и измерение уровней сформированности заявленных компетенций обеспечивается:

**ПК-8 (8.1, 8.2, 8.3)** – все темы, практические работы, доклад (эссе, реферат), оцениваемые в рамках дисциплины до 100 баллов.

Таким образом, итоговая оценка сформированности компетенций определяется по стобалльной итоговой оценке по дисциплине:

60-85 баллов – базовый (пороговый) уровень;

86-100 баллов – повышенный (продвинутый) уровень.

## **Разработчик:**

Доцент кафедры культурологии и управления социальными процессами

Н.В. Грицких

Программа составлена в соответствии с требованиями ФГОС ВО по направлению подготовки 38.03.02 Менеджмент, профиль «Менеджмент».

 Программа рассмотрена на заседании кафедры культурологии и управления социальными процессами 17 апреля 2024 г., протокол № 8.

Заведующая кафедрой Н.В. Грицких